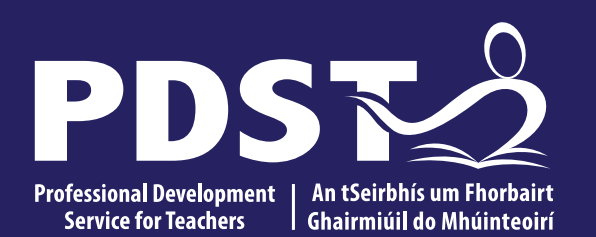

An Roinn Oideachais Department of Education

**Challenging All Students' Mathematical Thinking**

Advisor Name advisorname@pdst.ie

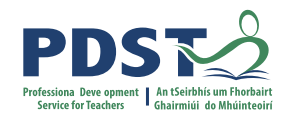

## **Timetable**

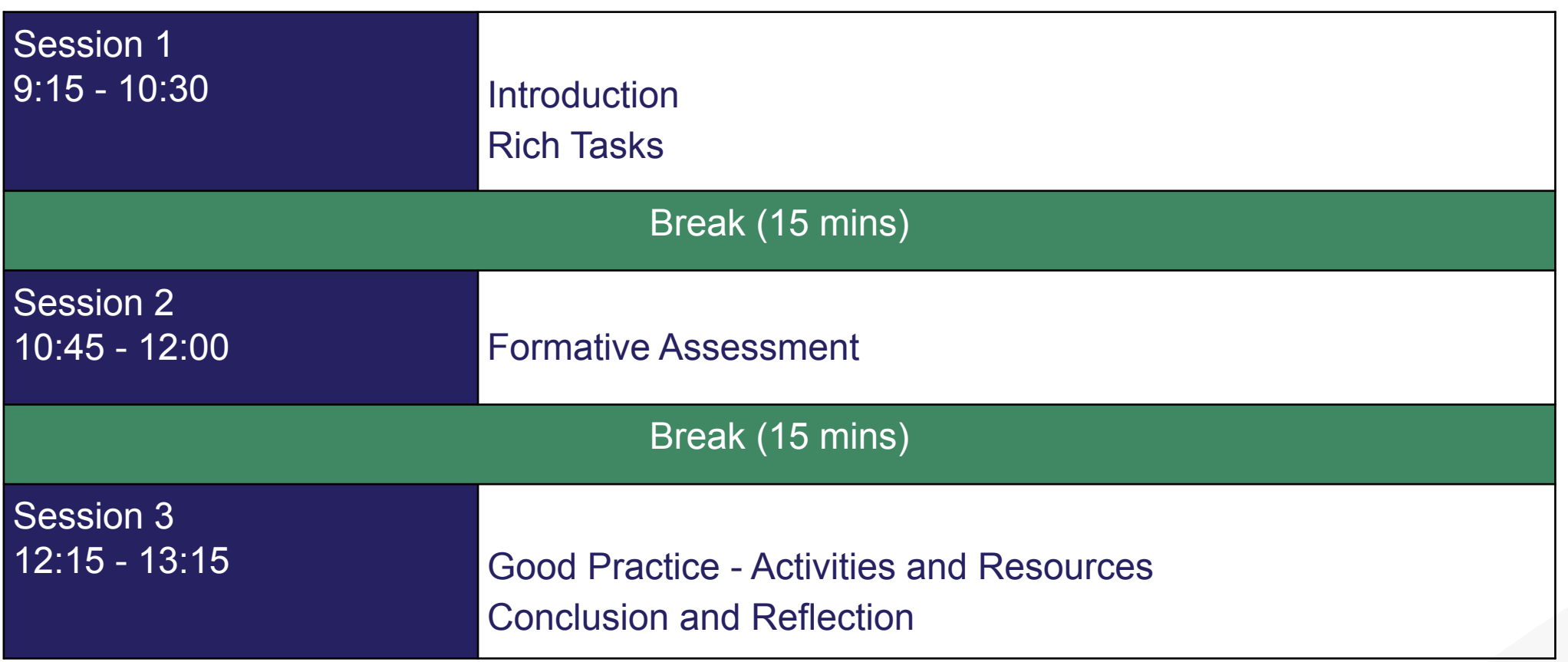

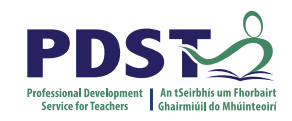

#### **Key Messages**

- It is important that all our maths students are challenged to continually develop their Mathematical thinking.
- The use of rich tasks combined with personalised formative feedback can be used to support all students in developing their mathematical thinking and proficiency.
- Utilising a constructivist approach and building upon prior knowledge enables students to extend their learning.

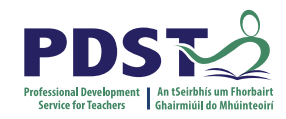

#### **Padlet**

<https://padlet.com/michaelwalsh1/nn4mpq8te2p53vgy>

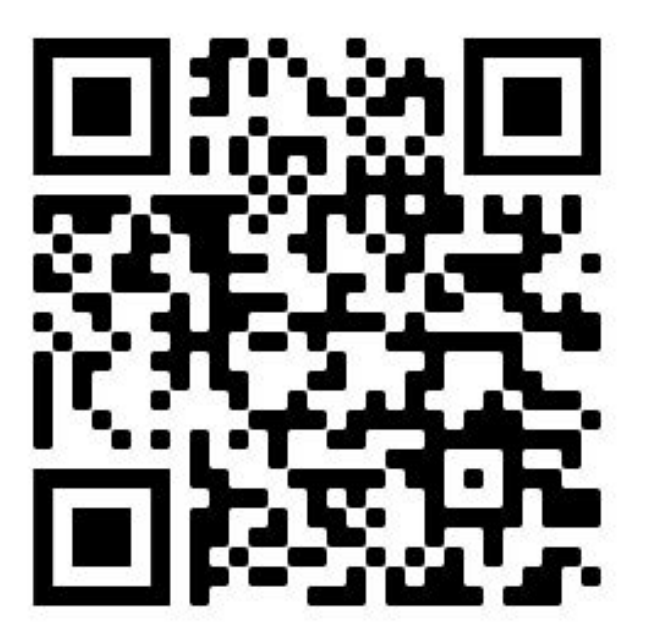

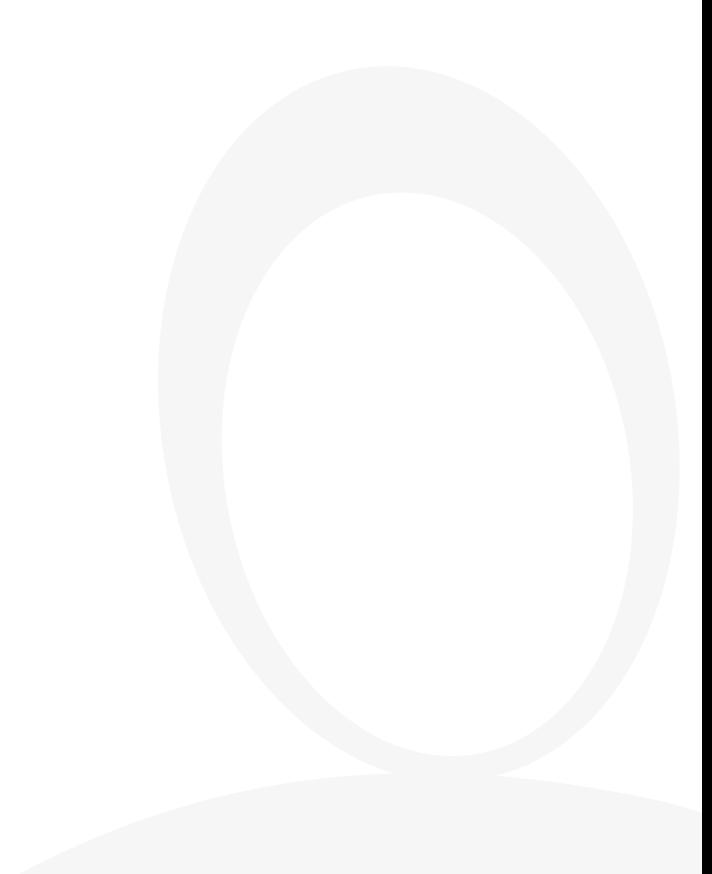

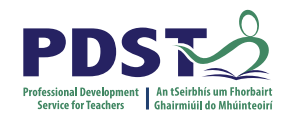

## **What are the main Challenges for teachers in facilitating effective learning for the wide range of ability levels in their maths class?**

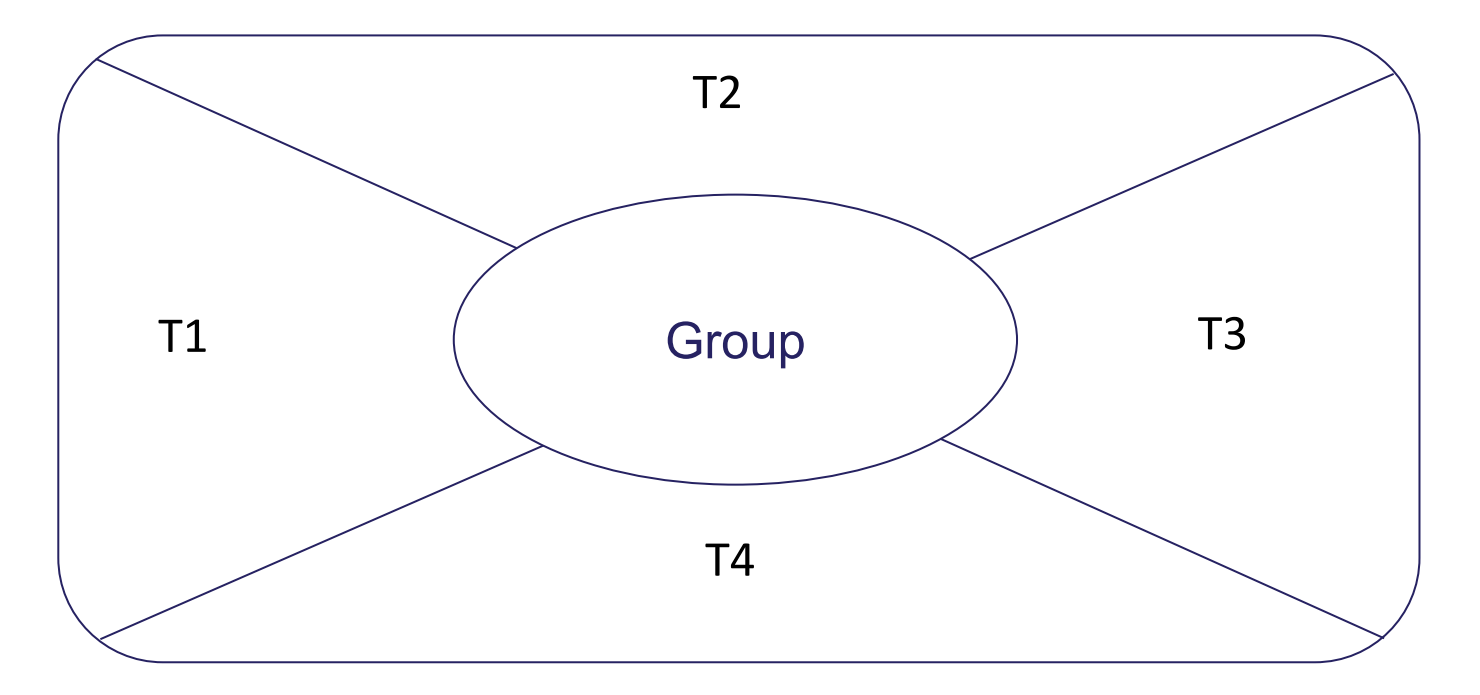

**5**

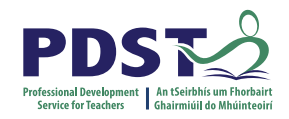

### **What are the main Opportunities for teachers in facilitating effective learning for the wide range of ability levels in their maths class?**

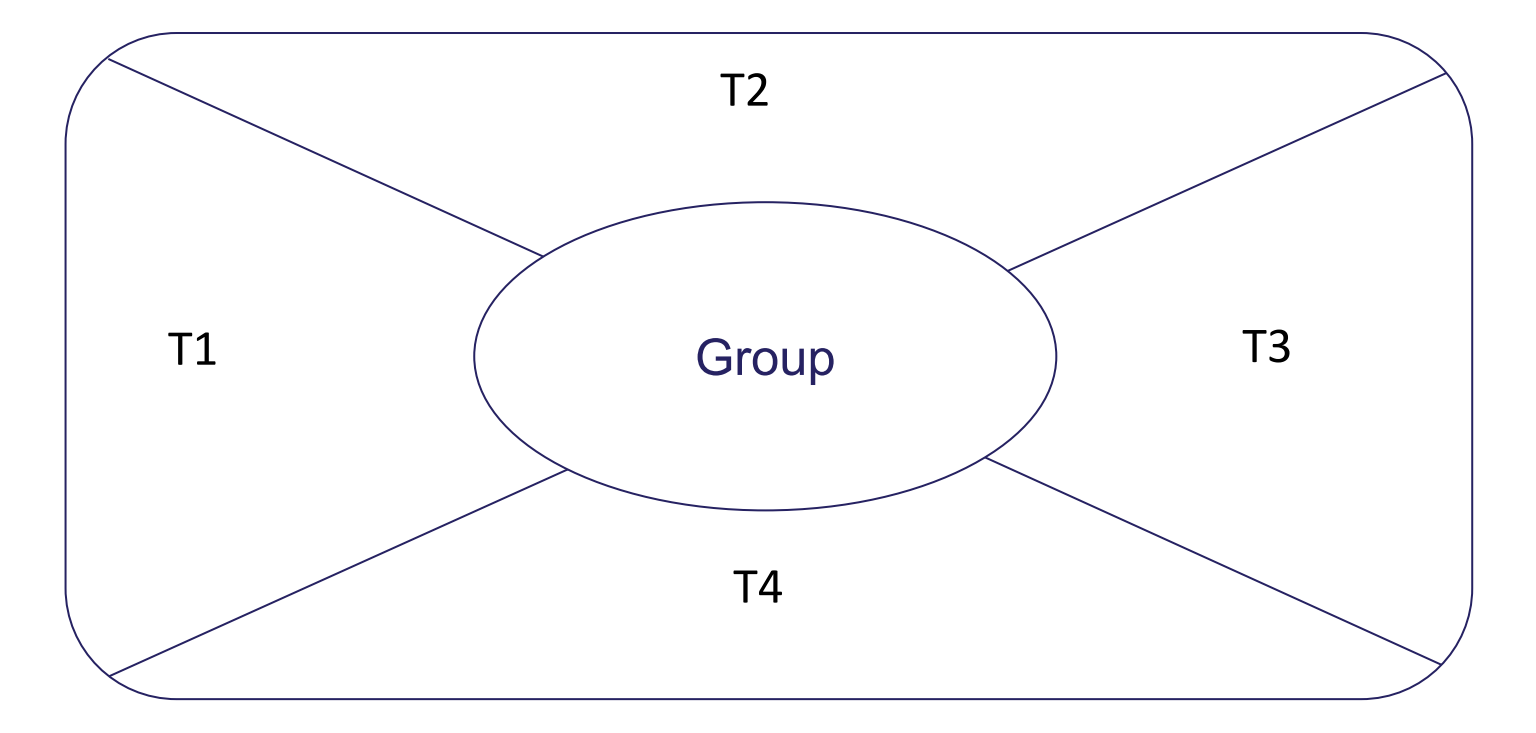

**6**

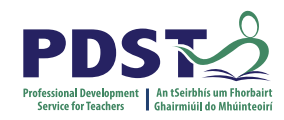

#### **PISA: Higher Achieving Students**

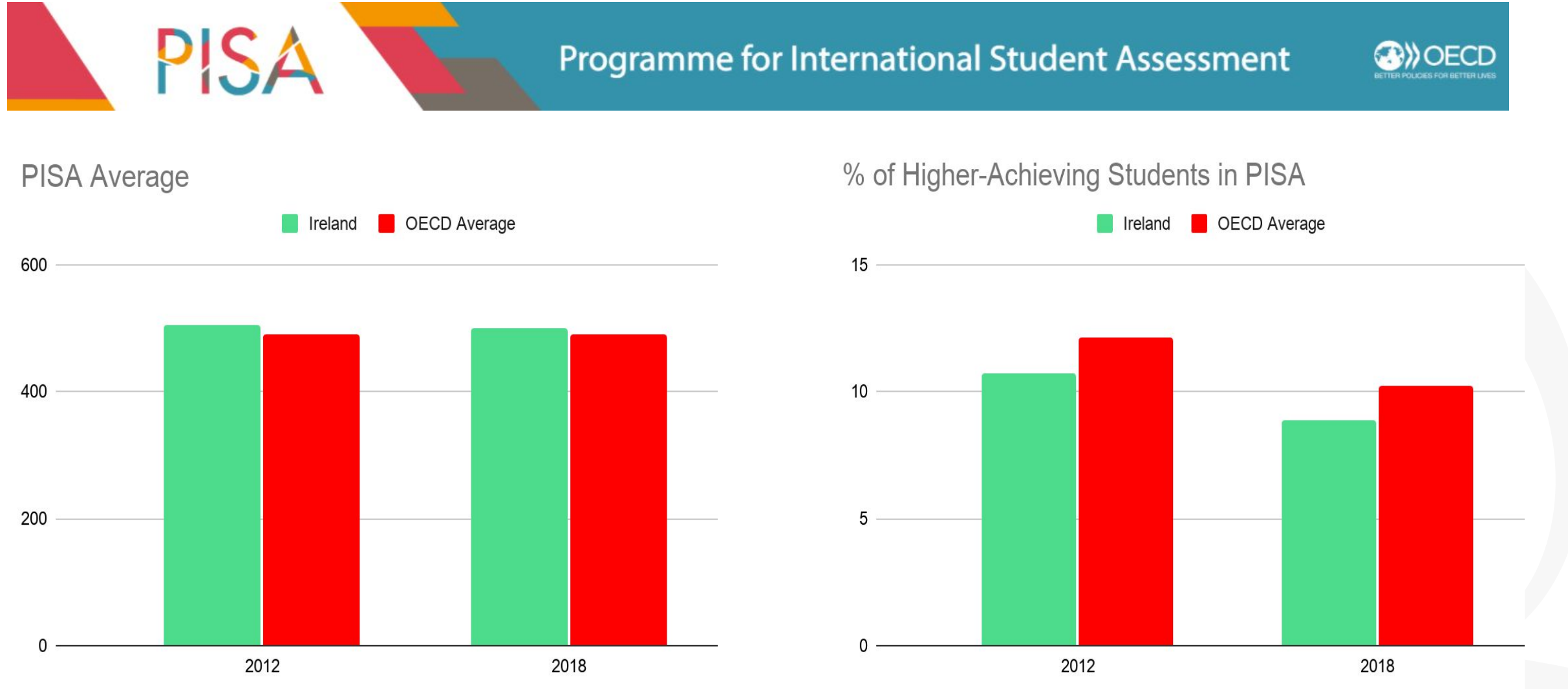

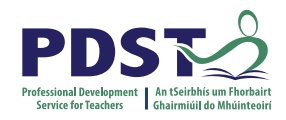

#### **TIMSS: Student Engagement in Maths Class**

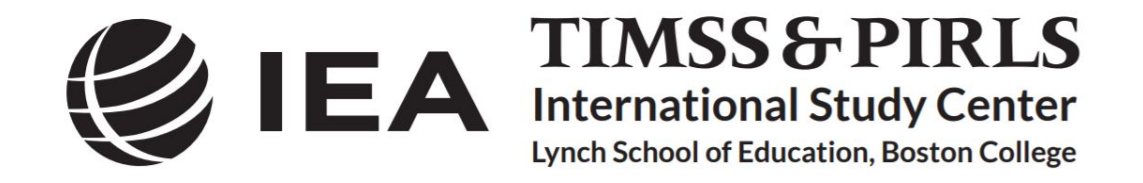

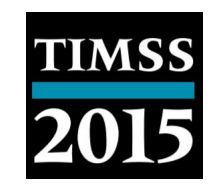

In Ireland, Fourth Class students were generally positive about their Mathematics lessons,and were more likely to find their lessons very engaging than their international peers (73% vs. 68%)

Second Year students in Ireland were less likely to report finding their lessons very engaging than on average across all TIMSS countries (37% vs. 43%), and more likely to indicate that their Mathematics lessons were less than engaging (22% vs. 17%)".

([Students' perspectives on learning mathematics and science: Results from TIMSS 2015 in Ireland.](https://www.erc.ie/wp-content/uploads/2020/11/B23354-Students-perspectives-on-learning-maths-and-science-online.pdf))

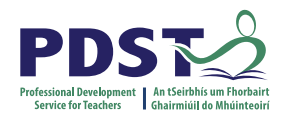

**What are the main Challenges & Opportunities for teachers in facilitating effective learning for the wide range of ability levels in their maths class?**

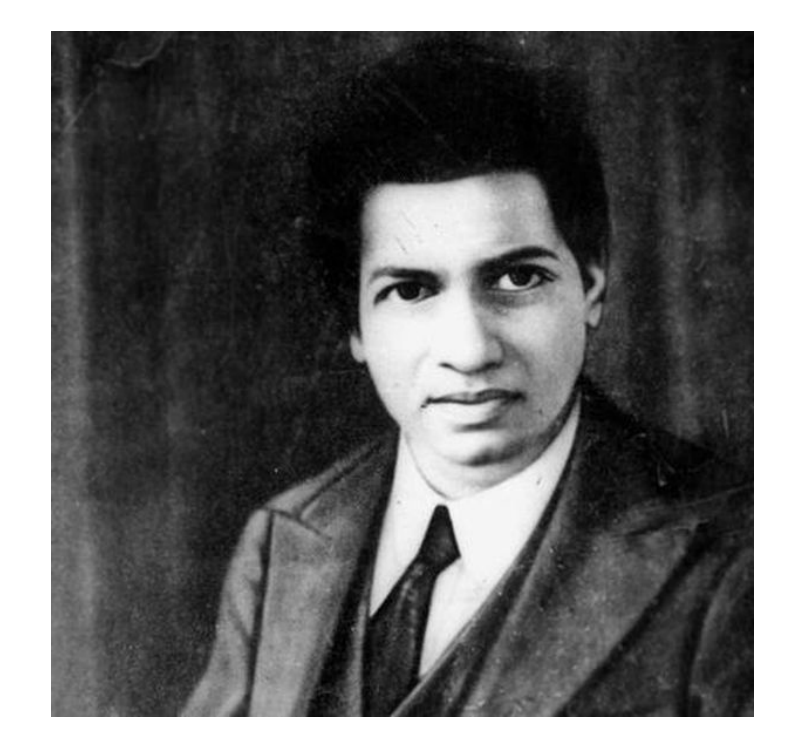

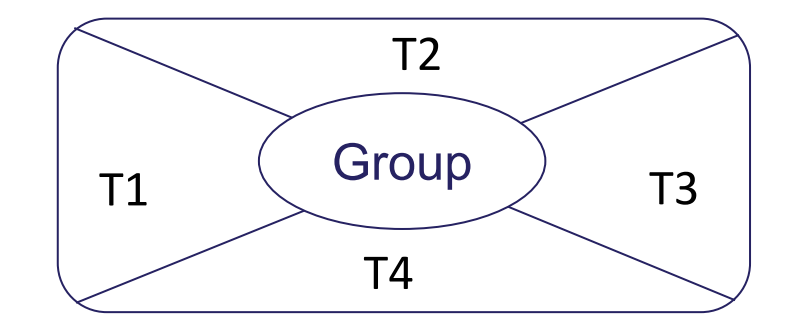

How would a young Ramanujan get on in your school?

### **Looking At Our School 2016**

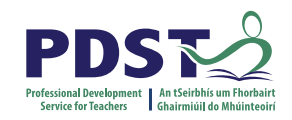

**Statements of Highly Effective Practic** 

Under the domain of "learner outcom

Under the domain of "teacher's individual practice":

Students are motivated to learn through having a clear sense of attainable and challenging learning outcomes.

**LOOKING AT OUR SCHOOL 2016** A Quality Framework for Post-Primary Schools

Teachers identify and thoroughly prepare in advance resources tailored to match the specific learning intentions of each lesson, or series of lessons, and individual students' learning needs.

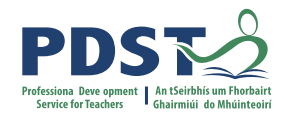

#### **What does Inclusion currently look Like In Your School?**

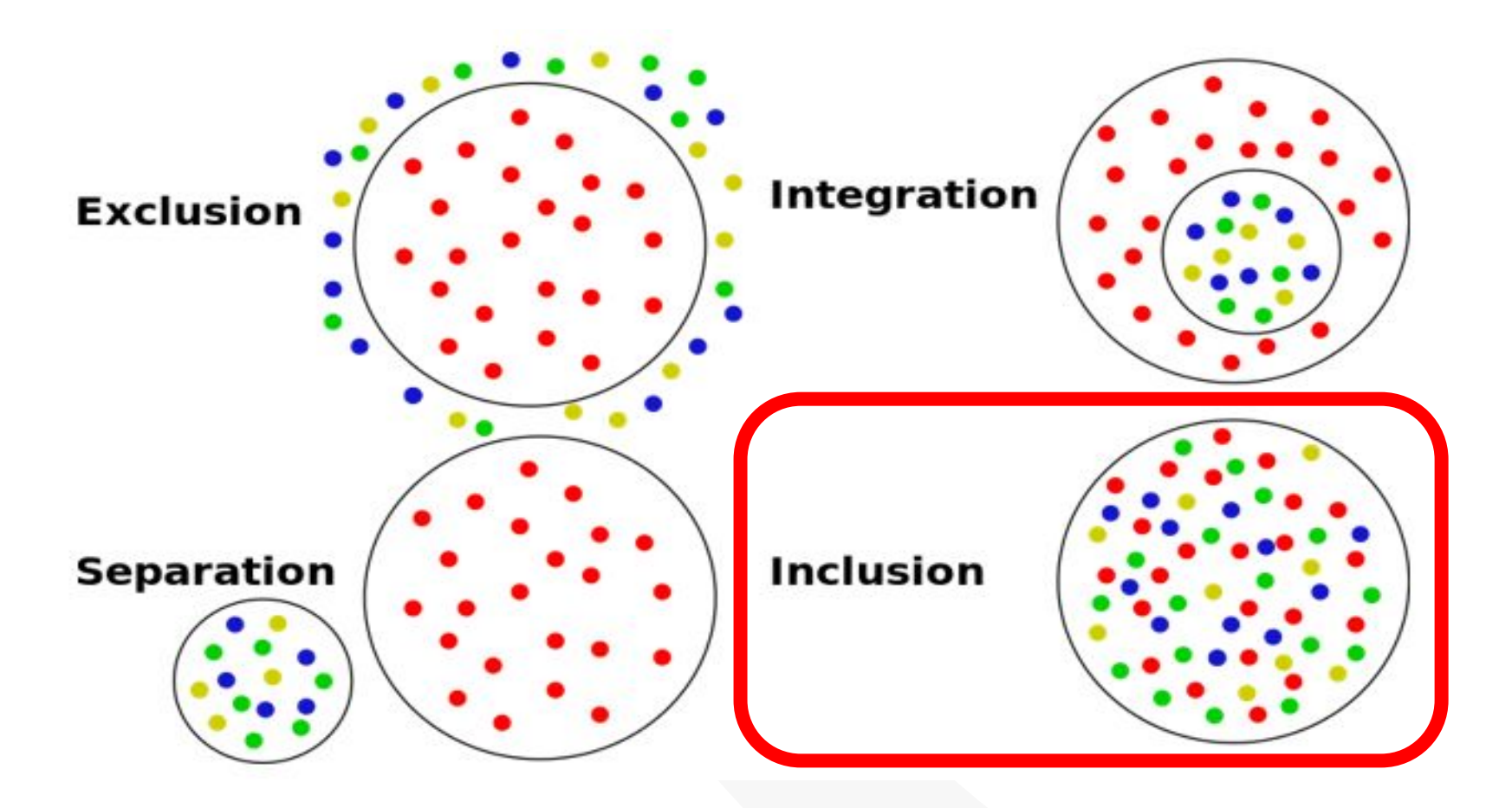

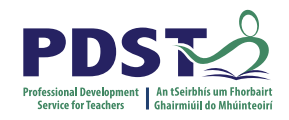

## **Reflect on what the information presented means for your practice**

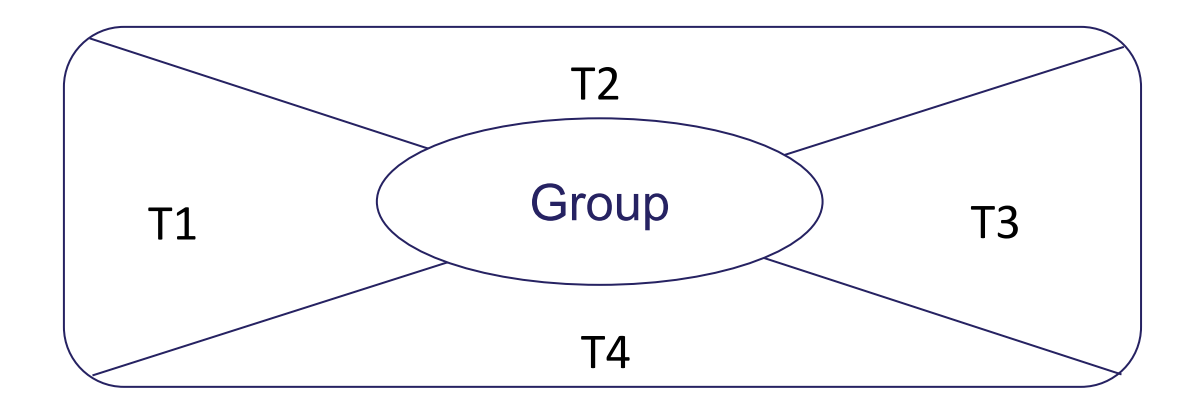

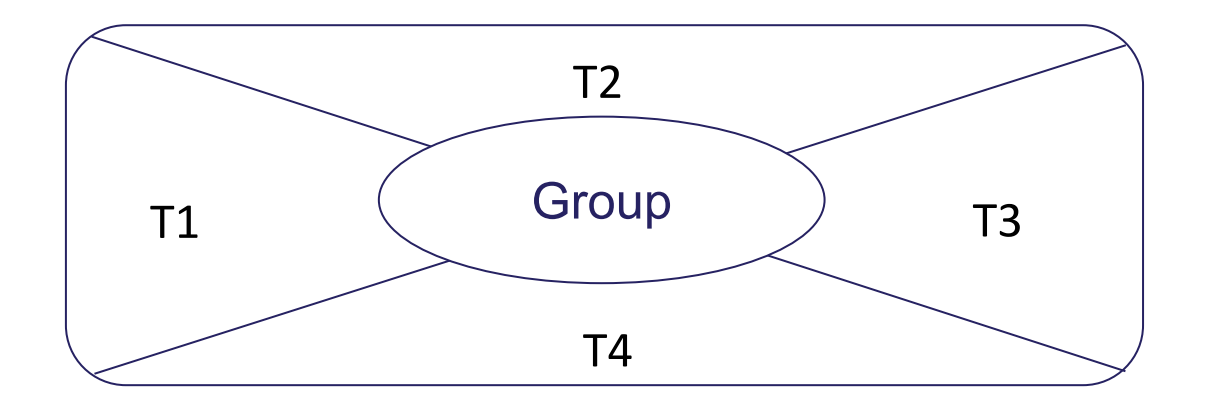

What are the main Opportunities & Challenges for teachers in facilitating effective learning for the wide range of ability levels in their maths class?

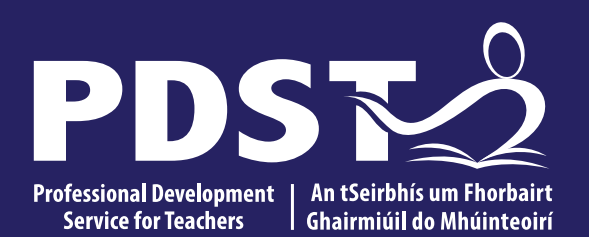

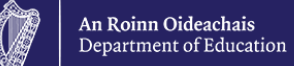

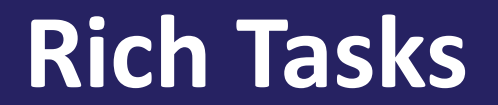

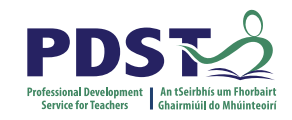

## **Task intended Learning outcome.**

Participants will understand that a rich task, designed to include formative feedback, can challenge a range of students' mathematical thinking and ability.

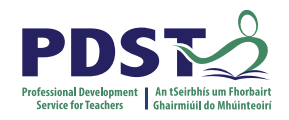

# **Rich Task**

What are the key features of rich tasks?

- Accessible to all learners
- Multiple approaches and representations
- Collaboration and discussion
- **Engagement, curiosity and creativity**
- Cross-topic connections
- **Opportunities for extension**

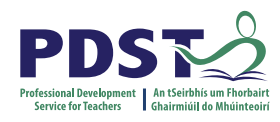

# **Leaving Certificate Syllabus**

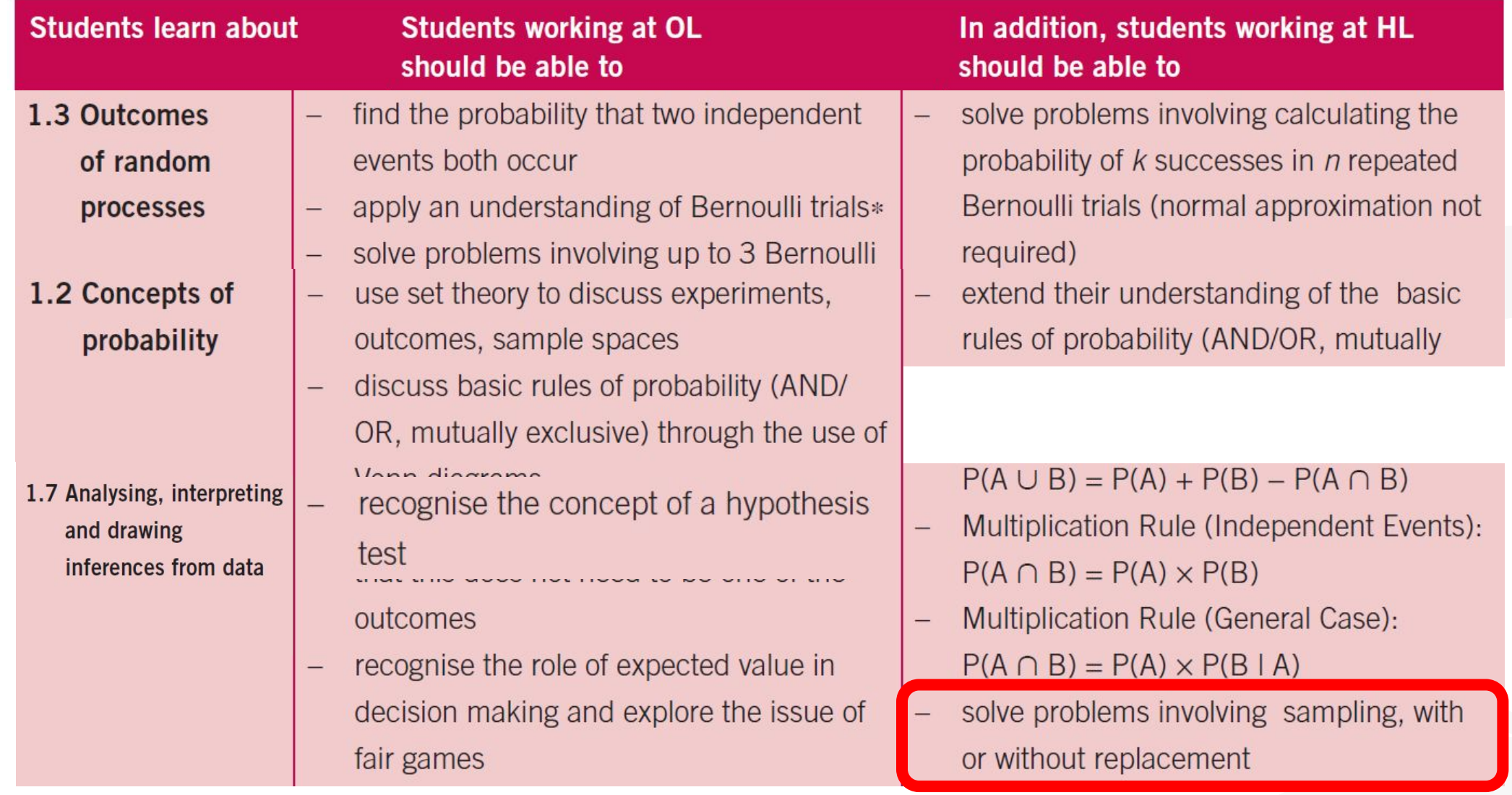

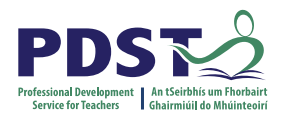

#### **Students Prior Knowledge**

Statistics and probability strand

**SP.2** investigate the doutcom ents of experiments are that they can:

a. geneo ate rate understanding that probability is a systemation a scale afay,1indiliamgikele an epents(forludingsarve eventay an ertidistayoccur tables for independent events **p**robability of an exentis given lev the ultime to solve authentic problems **b.** use the principle that, in the case of equally likely outcomes, the divided by the total number of outcomes

**c.** use relative frequency as an estimate of the probability of an event, given experimental data, and recognise that increasing the number of times an experiment is repeated generally leads to progressively better estimates of its theoretical probability

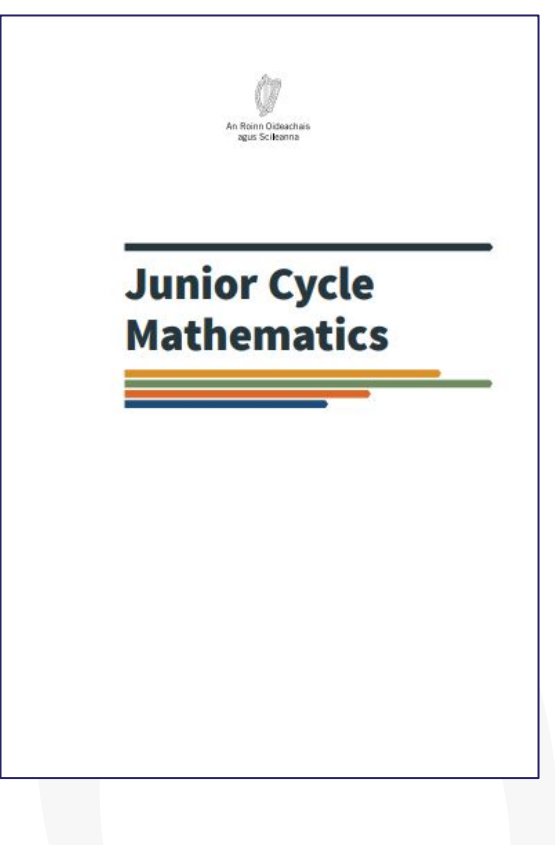

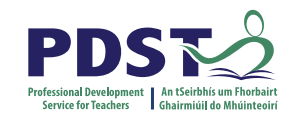

#### **Section 1 - Exploration of Rich Tasks**

Psychic Powers Test.

A student claims he has psychic powers. To test this claim another student will pick a card from a deck of 52 cards. This card will be

noted and then replaced into the deck. At the same time the person being tested will write down the suit of the card.

The test will be repeated 20 times

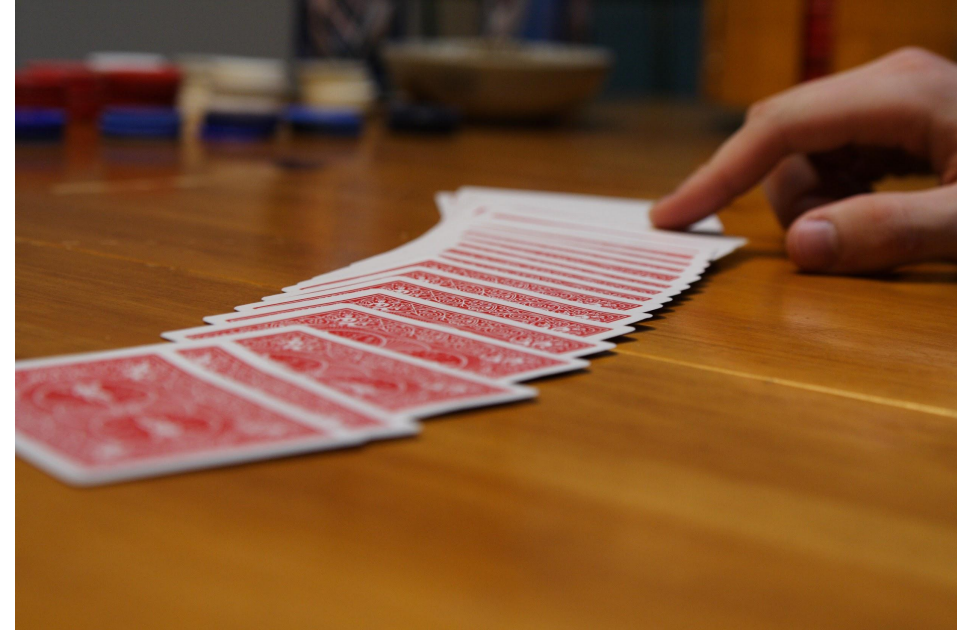

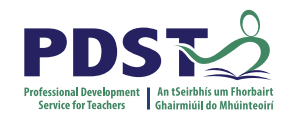

## **Not for presentation to All: Effective use of ICT to enhance the task**

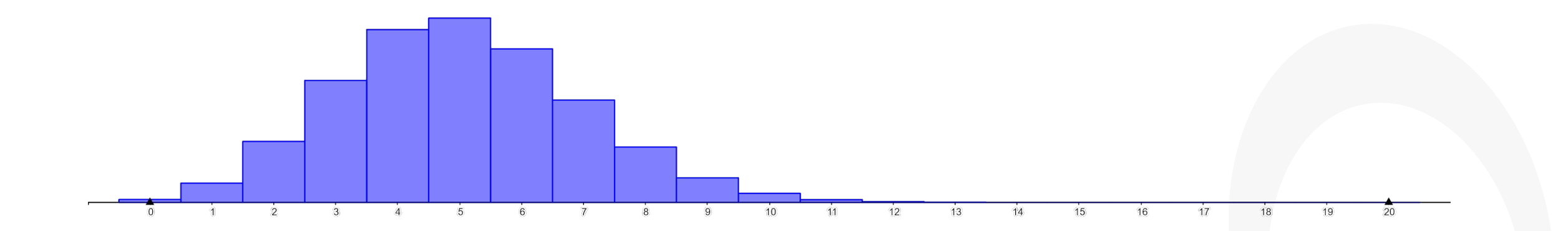

#### Mindmap Challenge Workshop Task

Monday # March 2021 15:04

#### Prior knowledge

#### SP.1 investigate the outcomes of esperiments so that they can:

- 1. a. generate a sample space for an experiment in a systematic way, including tree diagrams for successive events and two-way tables for independent events
- 2. b. use the fundamental principle of counting to solve authentic problems
- SP.2 Investigate random events so that they can: 1. a. demonstrate understanding that probability is a measure on a scale of 0-1 of how likely an event
- (Including an everyday event) is to occur
- 2. b. use the principle that, in the case of equally likely outcomes, the probability of an event is given by the<br>number of outcomes of interest divided by the total number of outcomes
- 5. c. use relative frequency as an estimate of the probability of an event, given experimental data, and<br>recognise that increasing the number of times an experiment is repeated generally leads to progressively better estimates of its theoretical probability

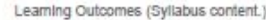

#### LCOL Sylisbus, LCNL Syllabus (In Bold)

- 
- 1.1 Counting<br>\* count the number of ways of selecting r objects from a distinct objects . count the number of ways of selecting r objects from a dirtinct objects
- compute binomial coefficients<br>1.2 Concepts of probability
- 
- . solve problems involving sampling, with or without rep 1.1 Outcomes of random processes . find the probability that two independent events both occur
- . apply an understanding of Bernouli trials-
- . solve problems involving up to 3 Bernoulii trials
- . calculate the probability that the lat success corum on the oth Bernoulli trial where a is specified existation the probability traction is tracceled to change the more better in the whole in a spectral section of the state of the state of the state of the state of the state of the state of the state of the state of the s
- 
- 1.7 Analysing, interpreting and drawing inferences from data  $*$  recognise the concept of a hypothesis test.

Formative Assessment Notes:

#### Open Questions(Rether than Closed):<br>Why How Could and Would.

Formative Feedback

John Hette's priorities for effective teaching and learning.

Transparent goals.<br>The more transparent the teacher makes the learning goals, then the more likely the student is to

- engage in the work needed to meet the goal.
- Success Criteria.<br>The more the student is aware of the criteria of success, then the more the student can see the

specific action that is needed to attain these criteria. Regid formative feedback.

The more there is feedback about progress from prior to desired outcomes the more positive attributes to learning are developed

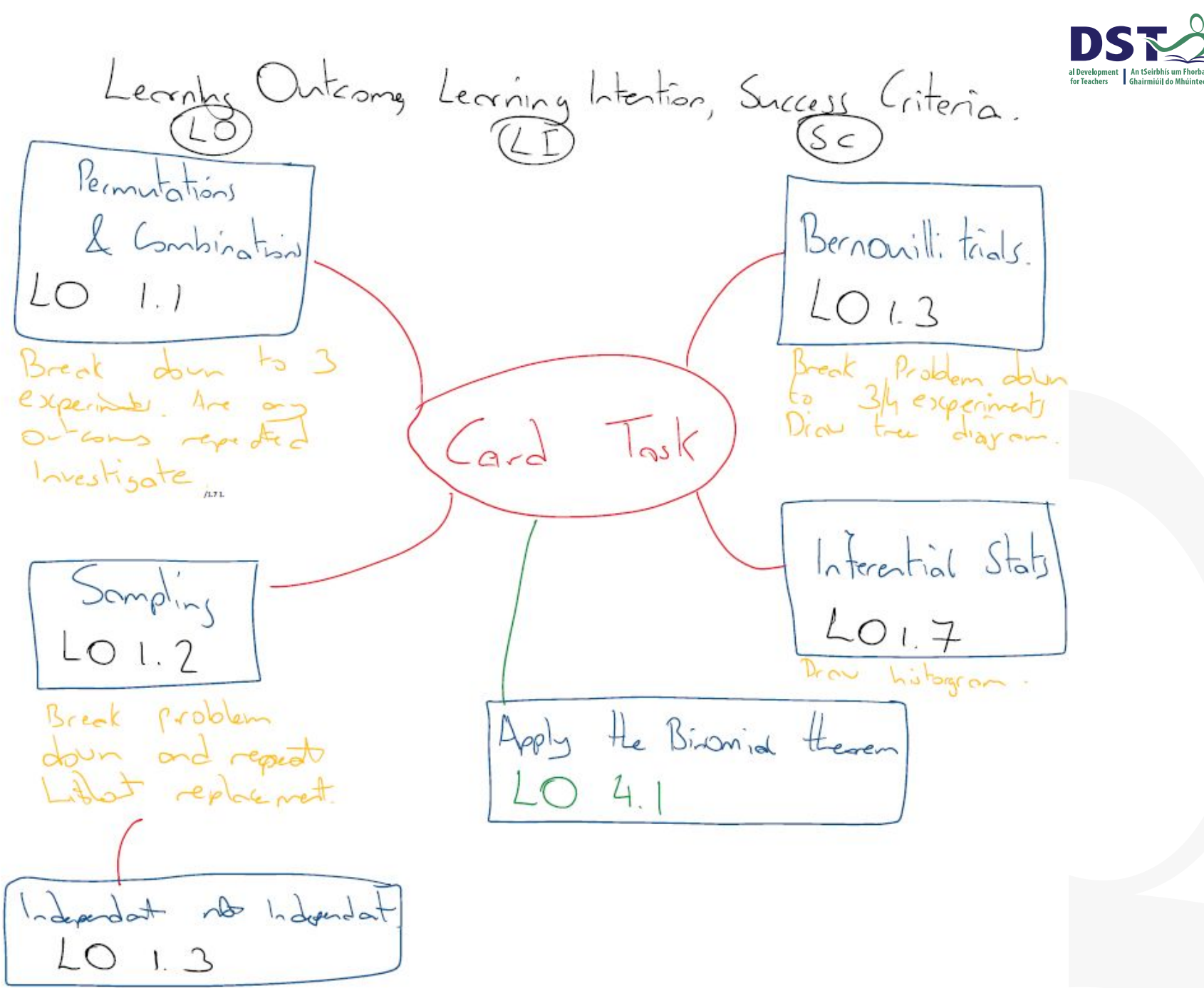

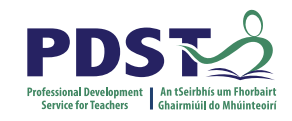

#### **Reflection:**

- Providing motivation and challenge to higher-achieving students while being accessible to all the students in the class
- promoting the development of key skills (communication, working with others, critical and creative thinking, information processing) and mathematical competency (conceptual understanding, procedural fluency, strategic competence, adaptive reasoning and productive disposition)
- reinforcing mathematical learning previously seen by students

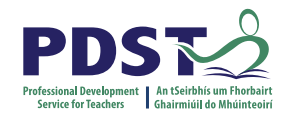

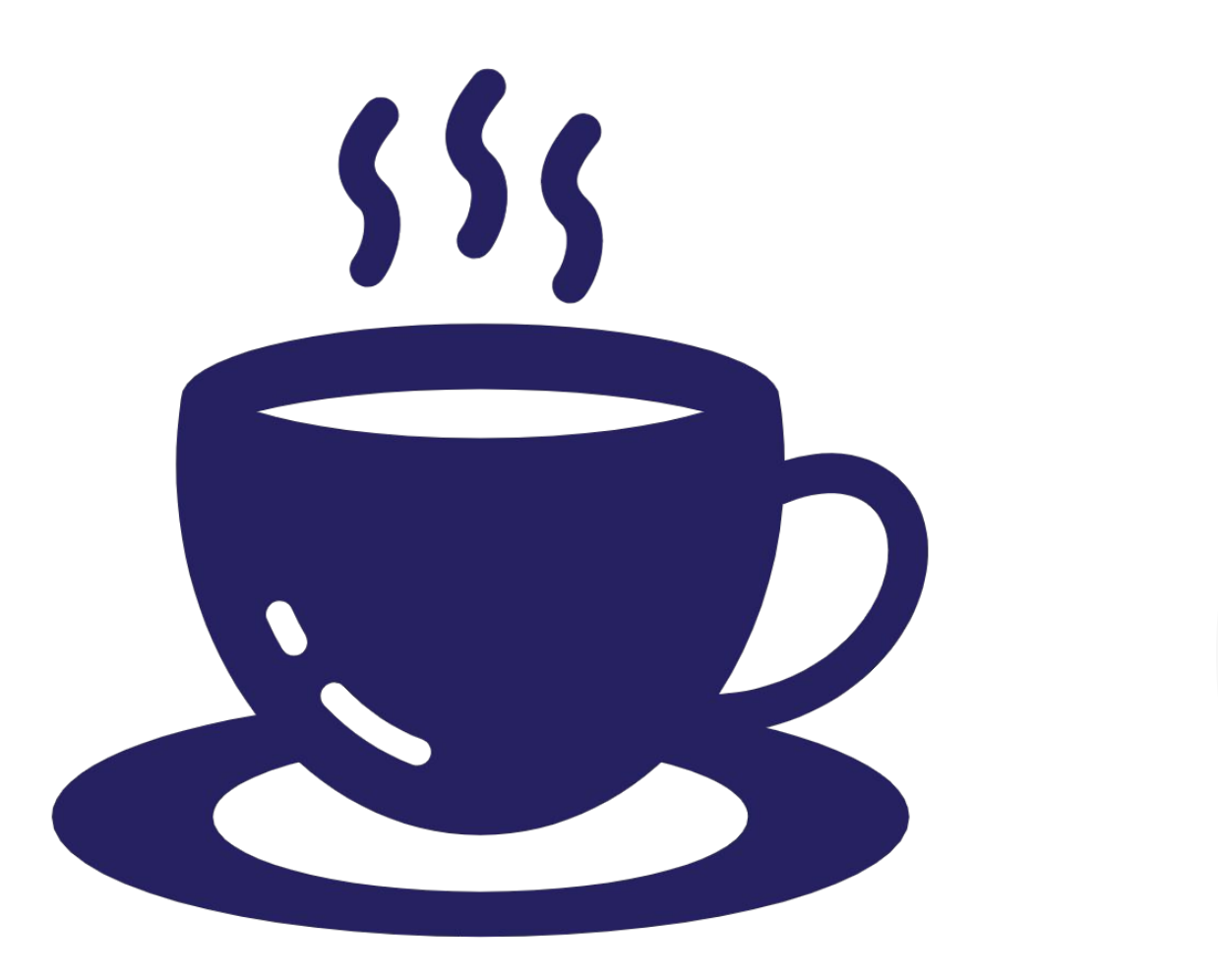

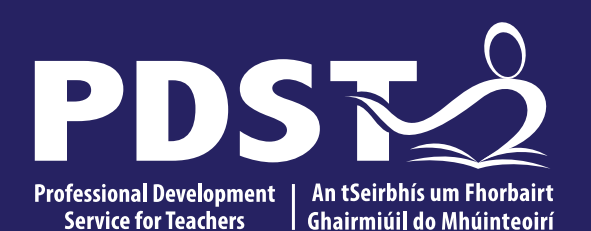

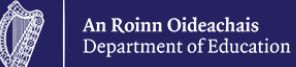

## **Formative Assessment**

#### **Formative Assessment**

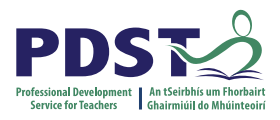

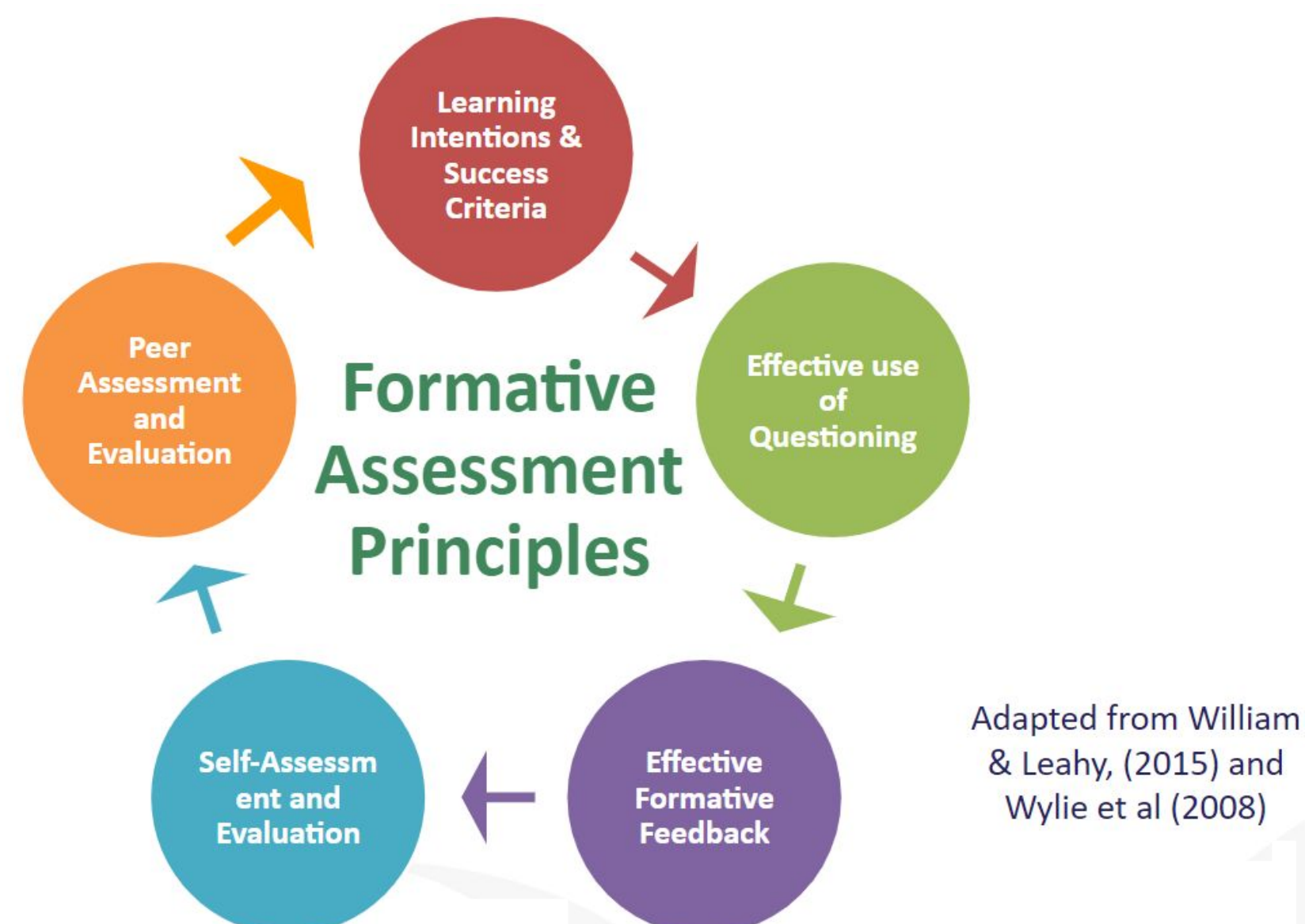

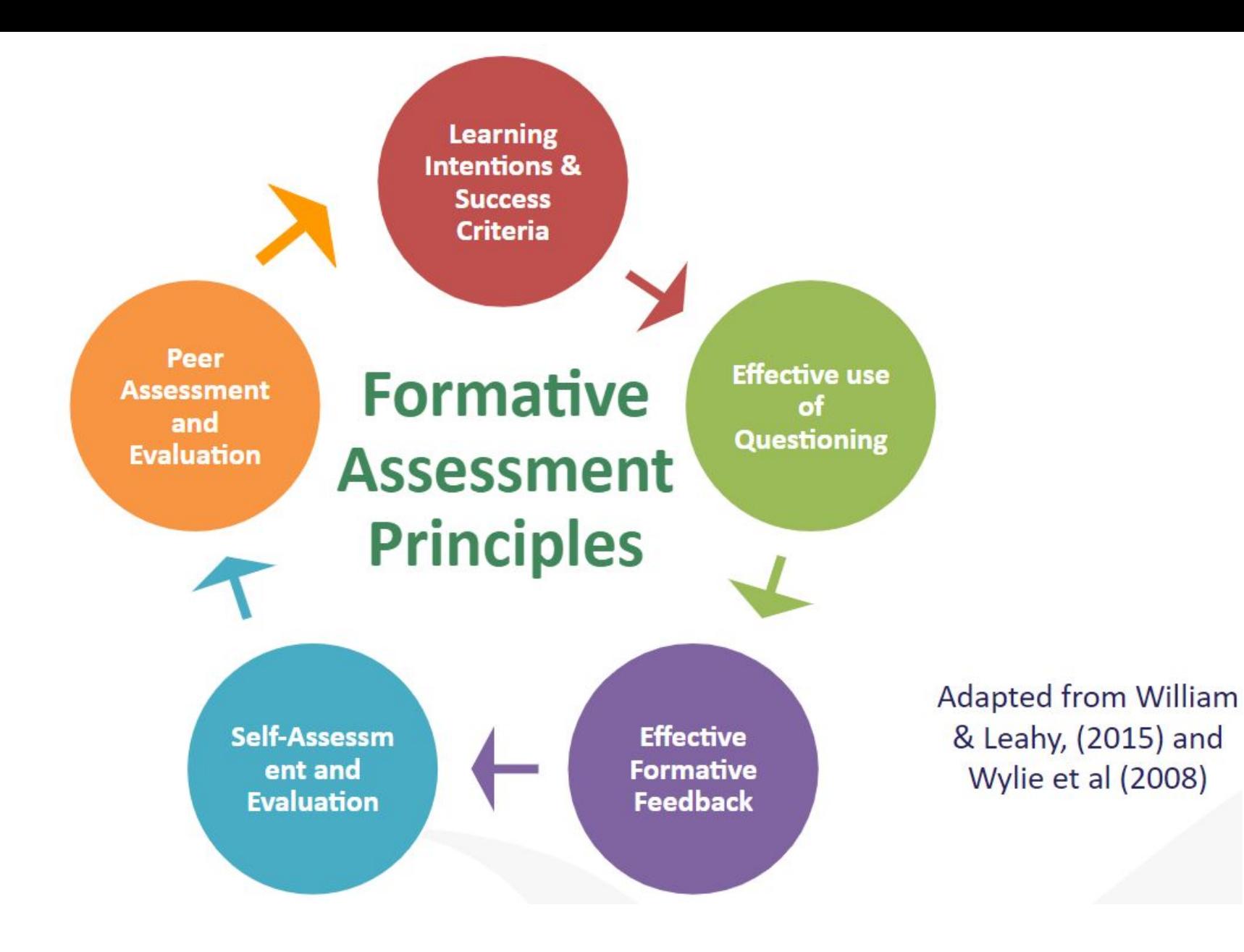

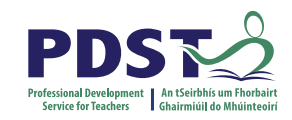

#### **Formative Assessment**

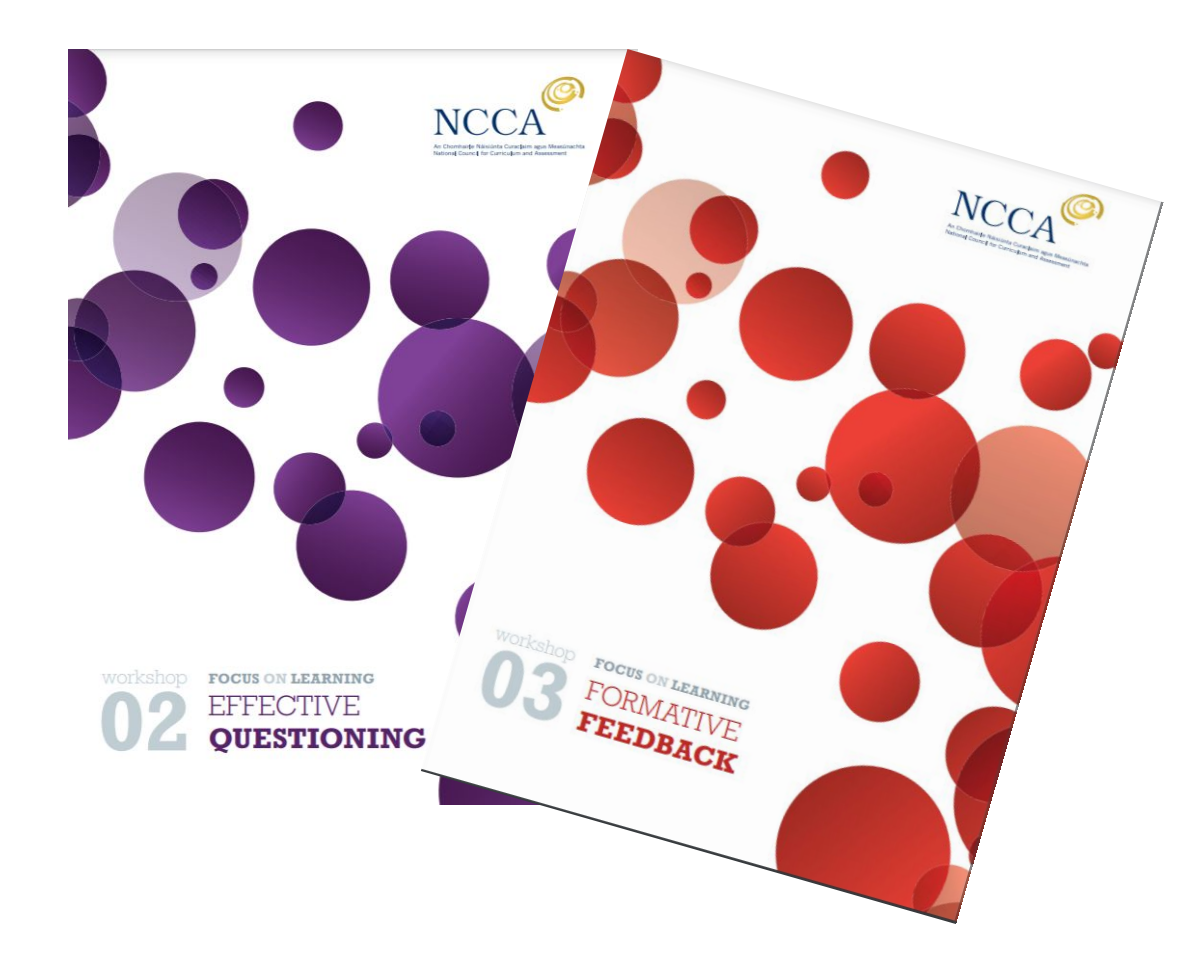

#### What is the purpose of asking questions?

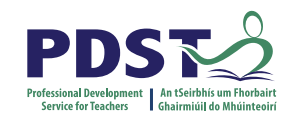

#### **Assessment**

Assessment is the process of generating, gathering, recording, interpreting, using and reporting evidence of learning in individuals, groups or systems. Educational assessment provides information about progress in learning, and achievement in developing skills, knowledge, behaviours and attitudes (NCCA, 2015)

#### **Dylan Wiliam discusses learning intentions**

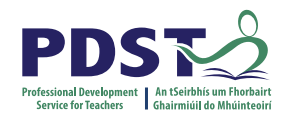

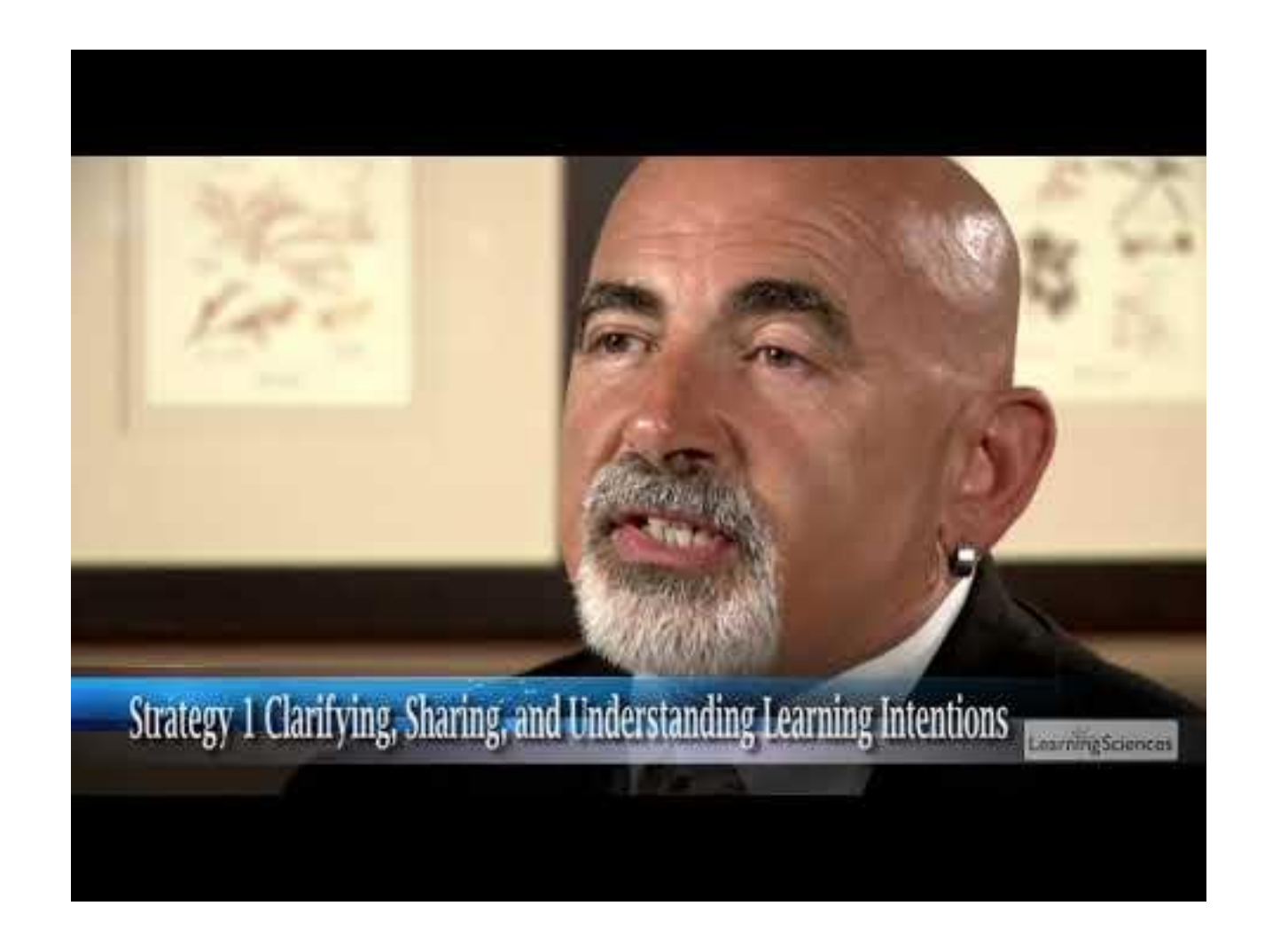

#### **Formative Feedback statements**

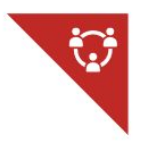

#### **Activity 1**

The sorting sheet

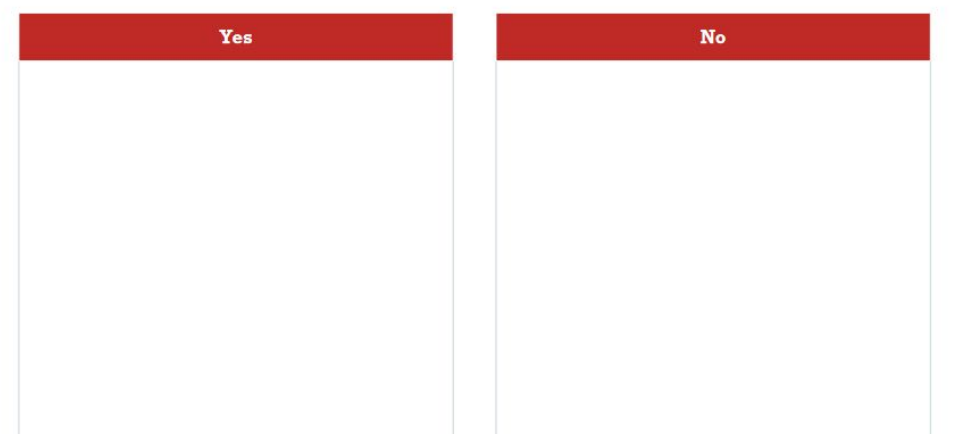

Exercise adapted from the NCCA Focus on Learning Formative Feedback (NCCA, 2015)

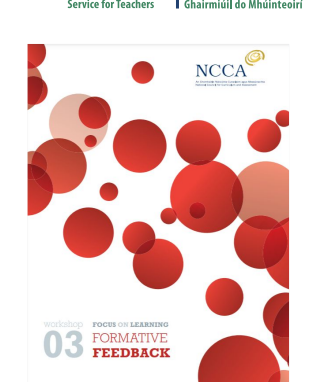

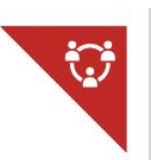

#### **Activity 2**

Classification worksheet

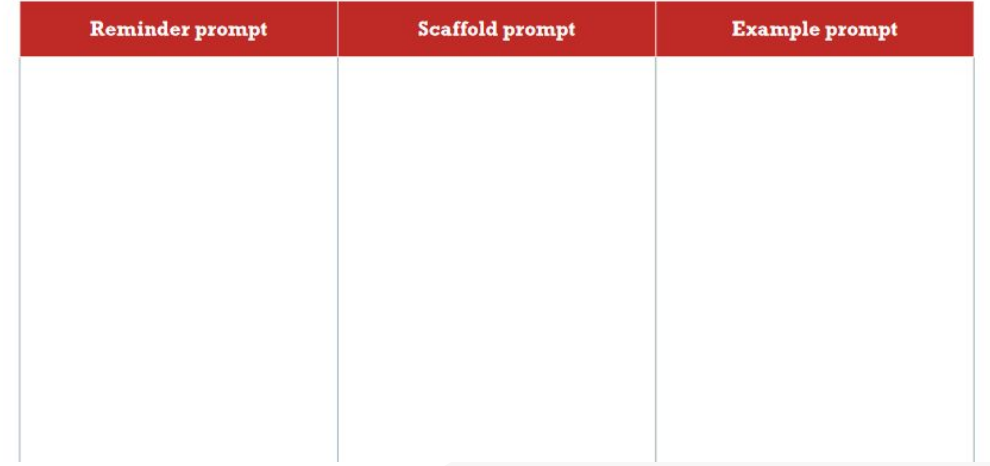

01 Tell us more. What is the slope? What does this

mean?

02 Gold star

03 Explain why you think this

04 How can we tell where a point lies in relation to a circle. Is the distance from the centre to the point shorter than the radius? Longer than the radius? The same as the radius? What does this mean?

05 Beautiful, neat work

06 Well done!!

07 You have given one root of the equation. Are there any others?

08 Develop these ideas further

- 09 What type of graph would be most suitable to present these data?
- 10 Good, but not as good as your brother's!

11 How do you know...? 12 You must try harder 13 First place in the class 14 Try one of these or one of your own instead of a bar chart - stem and leaf chart, histogram 15 Lovely diagram 16 You're the best 17 10/10 18 The slope being zero at this point means... (finish this sentence) 19 You gave very good reasons why the triangles are congruent. To improve your work, you need to include all of the reasons. Look back and check to see which ones you have left out. 20 What justification can you give for this being a right-angled triangle?

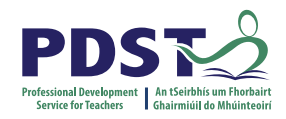

#### **Applying Formative Assessment to Student Work**

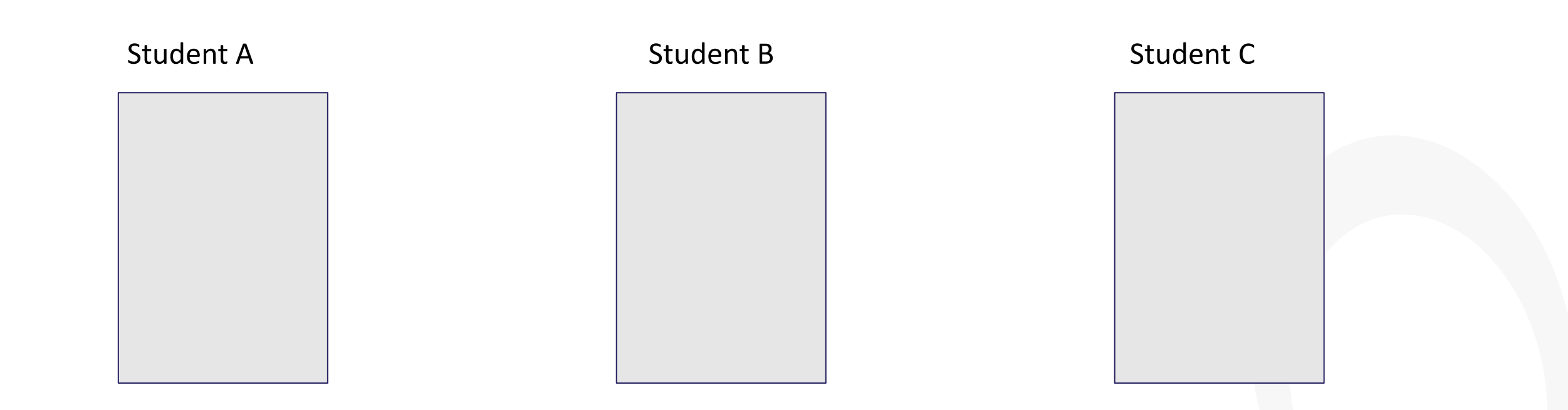

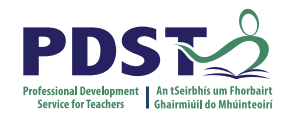

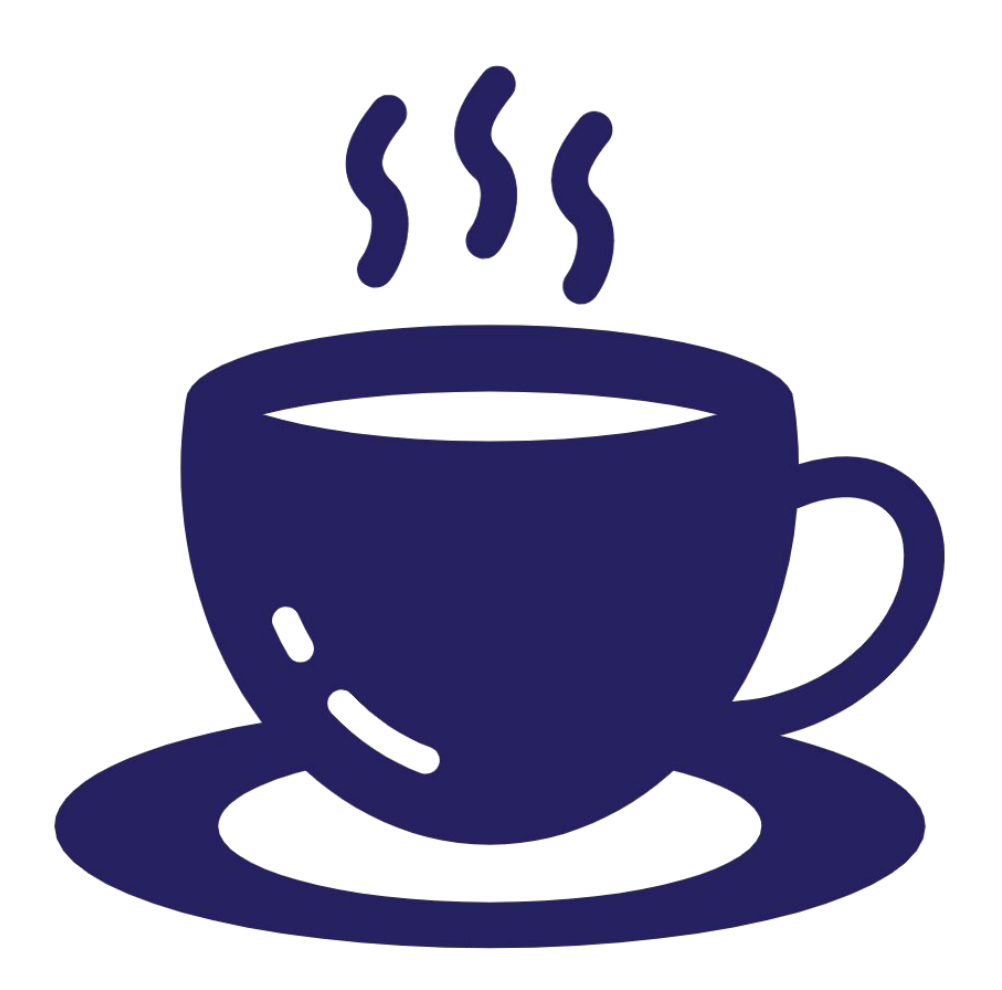

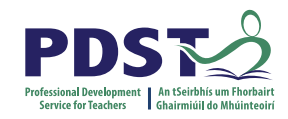

#### **Reflection on Application of Formative Feedback**

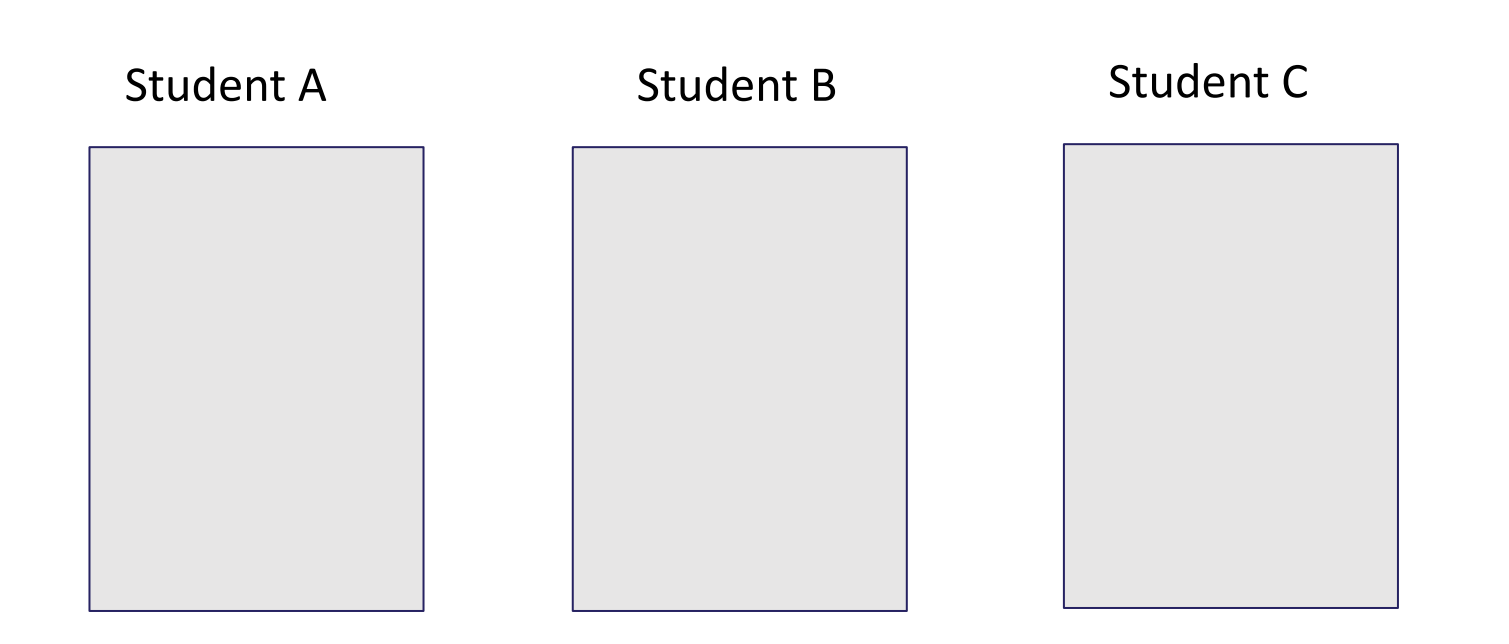

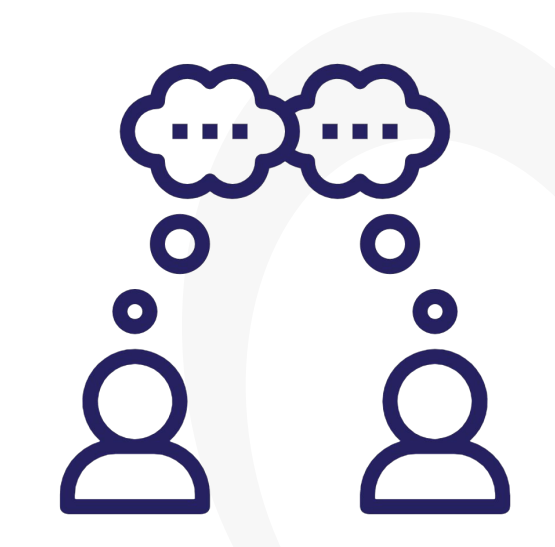

How will you implement effective formative feedback in your maths classes?

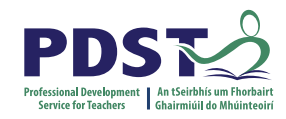

#### **Reflection on Formative Feedback**

How will you implement effective formative feedback in your maths classes?

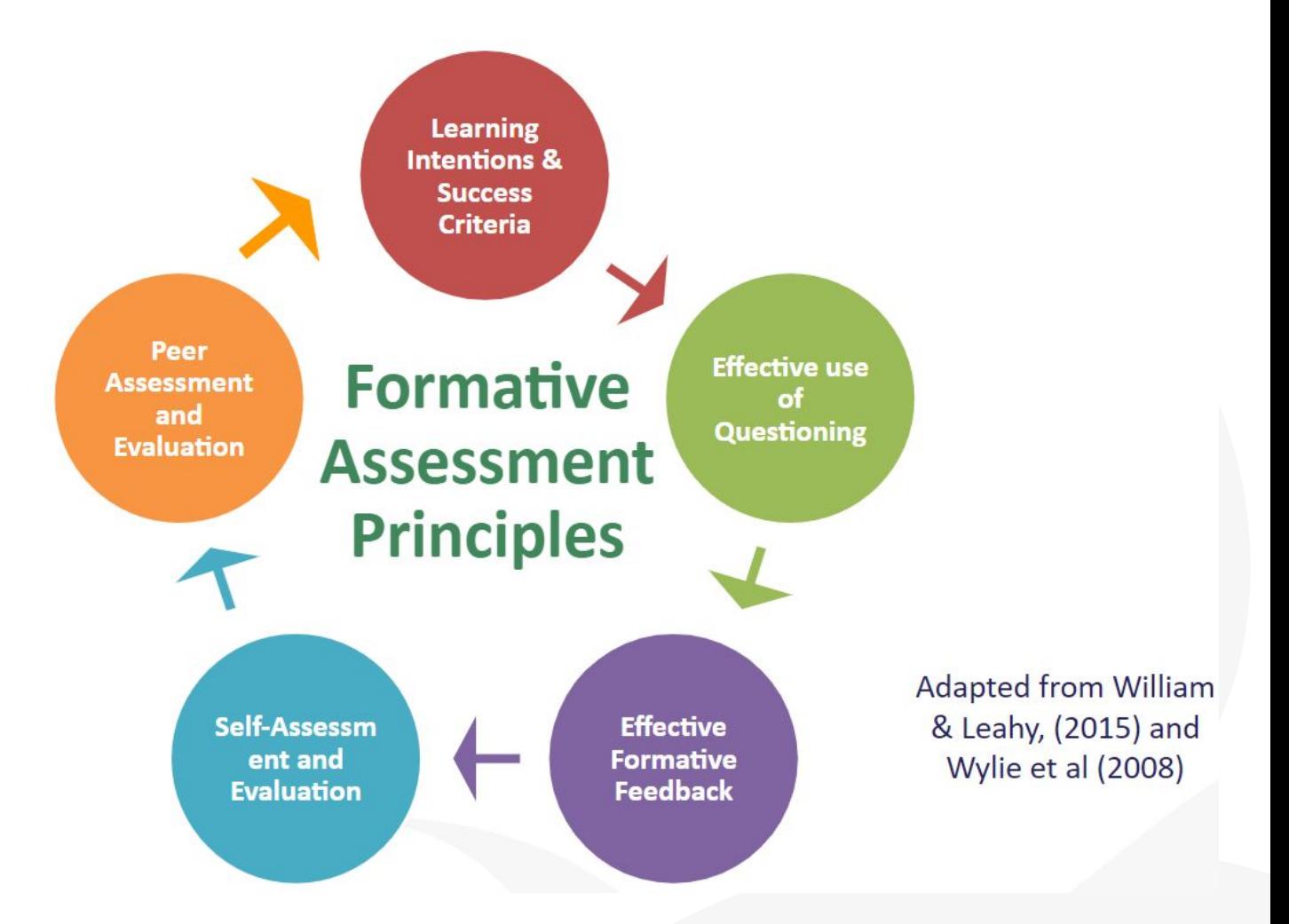

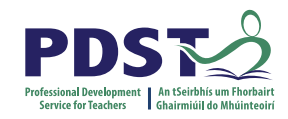

#### **Rich Task Design**

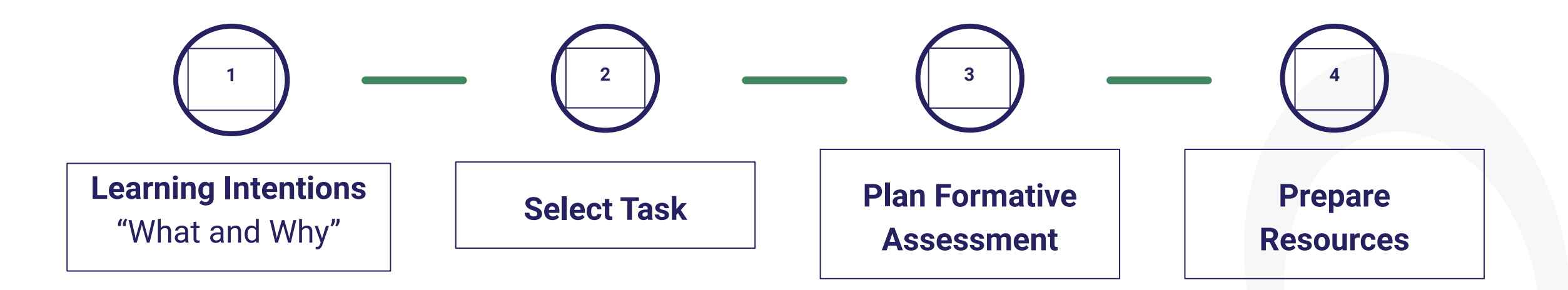

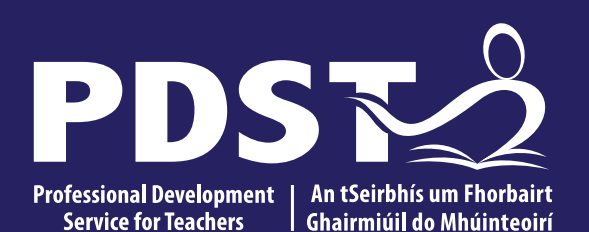

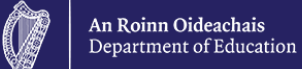

# **Criteria For Good Practice**

### **What makes for good practice?**

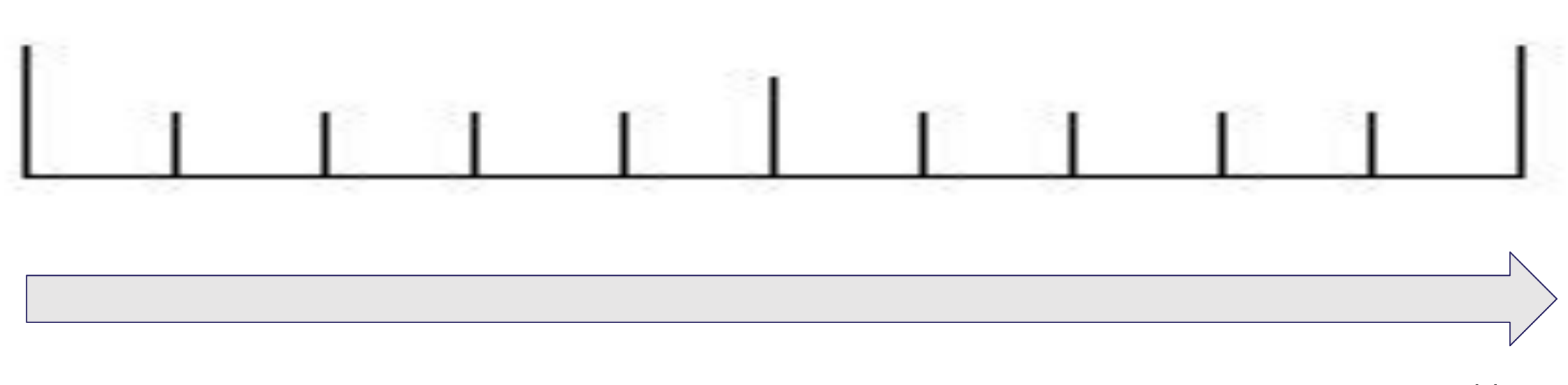

Highly Effective Practice

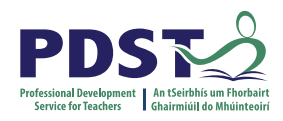

#### **What makes for good practice?**

A) I give my best students different work to do so that they are all challenged.

D) Anyone who finishes early gets an extra worksheet so they have more to do. G) Students get to pick their own questions from the textbook. They can attempt the questions appropriate to their level.

B) Students set questions for each other to challenge each other.

E) Students tackle open ended tasks that have no defined correct answer or method. They can use the maths that they know to present solutions.

H) We have a problem solving class every Friday. Students get to choose their problems from a box of problems.

J) Students are encouraged to come up with multiple ways to solve the same problem so they are always busy.

K) The better students in my class help those who need it.

C) Students regularly present their work and ideas to the class F) Students take part in Mathsweek activities.

I) Our best students compete in the IMTA maths competition.

L) Students correct each other's work.

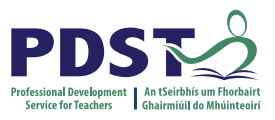

### **Activities in Your School and Further Programmes and Resources**

Here are some external programmes and competitions. Considering what we've just discussed, how can they be used to best support your classroom learning?

- Maths olympiad & local 3rd level programmes
- IMTA and IAMTA competitions
- **Mathsweek**
- Maths eyes competition
- CSO-John Hooper competition
- Problem solving websites: nrich, Uni. of Waterloo, ....

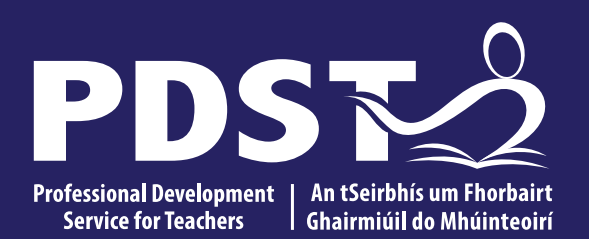

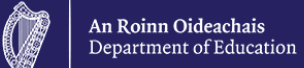

# **Reflection & Close**

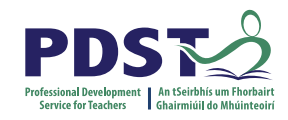

#### **Learning Outcomes**

We have 3 Learning Outcomes on the next slide but we would like you to think about:

- what **you** have gained from this evening
- how **you** will bring the learning from this workshop back to your school

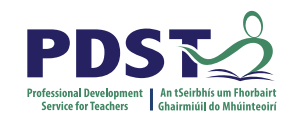

#### **Learning Outcomes**

By the end of this seminar, participants will:

- Recognise their responsibility to challenge and stretch all students in the Mathematics classroom.
- Have a clear understanding of what is meant by a rich task and how they can be used to progress all students' learning.
- Understand how effective use of formative assessment can give all students a sense of ownership and motivation and direction to progress their learning.

#### **WS Resources on Padlet**

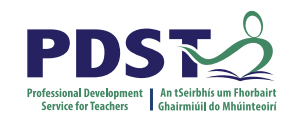

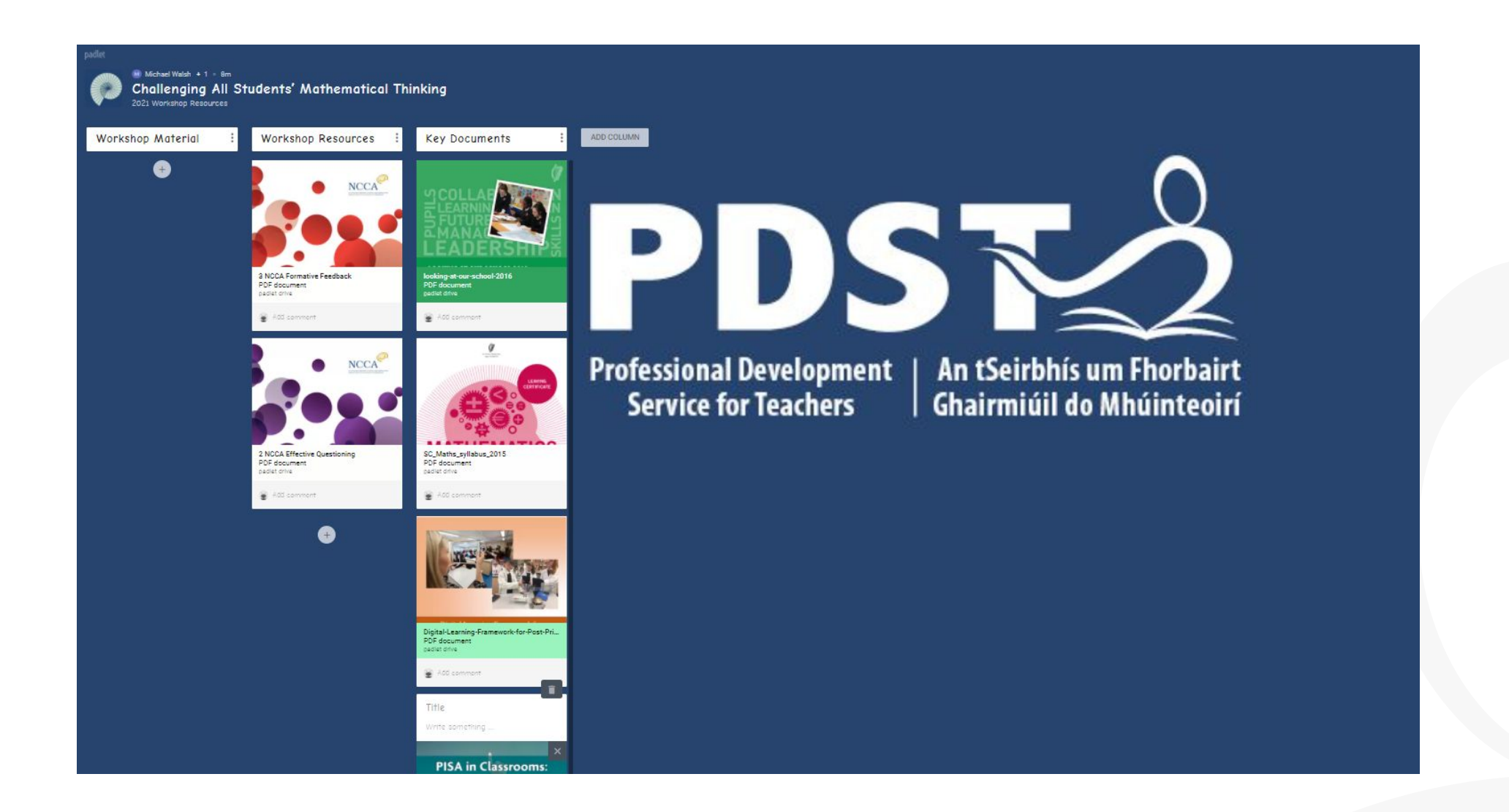

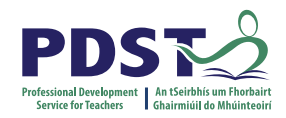

#### **Evaluation**

13 H V<br>13 H V<br>13 一

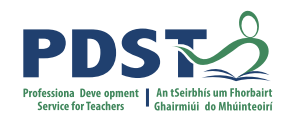

# **PDST Post Primary Maths Team**

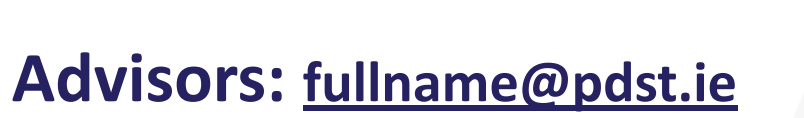

Angela Dwane Arlene Murphy Darren Murphy Enda Donnelly Warren McIntyre Michael Walsh

#### **Team Leader** Stephen Gammell [stephengammell@pdst.ie](mailto:stephengammell@pdst.ie)

**Administrator** Gráinne Haughney [grainnehaughneymdt@pdst.ie](mailto:grainnehaughneymdt@pdst.ie)

## **General Enquiries:**

[postprimarymaths@pdst.ie](mailto:Postprimarymaths@pdst.ie)

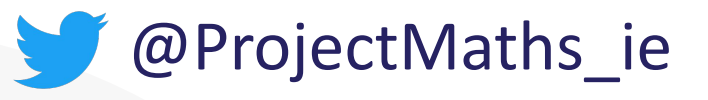

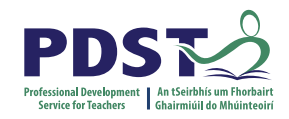

### **PDST Supports** Lesson Study Single Visit Sustained Support [pdst.ie](http://www.pdst.ie) [scoilnet.ie](http://www.scoilnet.ie) projectmaths.ie PDST Supports School Visits Professional Learning **Communities** Seminars Webinars Learning School Visits PDST Websites **Numeracy** Deep Dive

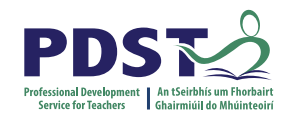

#### **School Support**

## Book a school visit: <https://www.projectmaths.ie>

Contact us: [postprimarymaths@pdst.ie](mailto:postprimarymaths@pdst.ie)

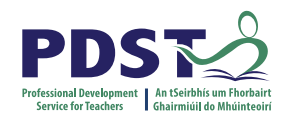

#### **Reading List**

Florian, L. and Spratt, J. (2013) Enacting Inclusion: A Framework for Interrogating Inclusive Practice. European Journal of Special Needs Education, 28, 119-135.

#### <https://doi.org/10.1080/08856257.2013.778111>

Perkins, R. and Shiel, G. (2016) PISA in Classrooms: Implications for the teaching and learning of mathematics in Ireland

Perkins, R., Clerkin, A and Chubb, E. (2020) Students's perspectives on learning mathematics and science: Results from TIMSS 2015 in Ireland Boaler J. (2017) Positive Norms

[https://www.youcubed.org/wp-content/uploads/2017/08/2017-Positive-Norms-DeFacilitation Notesion-Paper-1.pdf](https://www.youcubed.org/wp-content/uploads/2017/08/2017-Positive-Norms-Description-Paper-1.pdf)

O'Meara, N., Prendergast, M. & Treacy, P. (2020). What's the point? Impact of Ireland's bonus points initiative on student profile in mathematics classrooms. Issues in Educational Research, 30(4), 1418-1441.

<http://www.iier.org.au/iier30/omeara.pdf>

Dylan Wiliam, LSI: Learning Sciences Internationa[l](https://www.youtube.com/channel/UC8nIYdm6bDZf3QqEIgLNLMg), Strategy 1: Clarifying, Sharing, and Understanding Learning Intentions,

[https://youtu.be/fC29IyqPVr0,](https://youtu.be/fC29IyqPVr0) retrieved 9 March 2021

Vygotsky on Zone of Proximal Development, <https://www.simplypsychology.org/Zone-of-Proximal-Development.html>

NCCA, Focus on Learning Formative Feedback, 2015

Hattie, J., & Clarke, S. (2019). *Visible learning: Feedback*.

Boaler, J. Wiliam, D. & Brown, M. (2000). Students' experiences of ability grouping: Disaffection, polarisation and the construction of failure. *British Educational Research Journal, 26*(5), 631-649.